INICIACIÓN A LA INFORMÁTICA

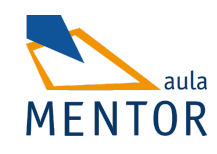

[INTRODUCCIÓN A LA INFORMÁTICA CON WINDOWS](https://centrovirtual.educacion.es/Symfony14/mentor.php/areasCursosWeb/mostrarInfoCurso/idCurso/941)

[LINUX PARA USUARIOS](https://centrovirtual.educacion.es/Symfony14/mentor.php/areasCursosWeb/mostrarInfoCurso/idCurso/1165)

[SISTEMAS APPLE PARA USUARIOS](https://centrovirtual.educacion.es/Symfony14/mentor.php/areasCursosWeb/mostrarInfoCurso/idCurso/1241)

## INICIACIÓN A LA INFORMÁTICA

[INICIACIÓN A INTERNET](https://centrovirtual.educacion.es/Symfony14/mentor.php/areasCursosWeb/mostrarInfoCurso/idCurso/790)

[SEGURIDAD EN INTERNET](https://centrovirtual.educacion.es/Symfony14/mentor.php/areasCursosWeb/mostrarInfoCurso/idCurso/578)

[INTERNET ÚTIL](https://centrovirtual.educacion.es/Symfony14/mentor.php/areasCursosWeb/mostrarInfoCurso/idCurso/1161)

OFIMÁTICA

**[ACCESS](https://centrovirtual.educacion.es/Symfony14/mentor.php/areasCursosWeb/mostrarInfoCurso/idCurso/499)** 

**[EXCEL](https://centrovirtual.educacion.es/Symfony14/mentor.php/areasCursosWeb/mostrarInfoCurso/idCurso/498)** 

[INICIACIÓN A OFFICE](https://centrovirtual.educacion.es/Symfony14/mentor.php/areasCursosWeb/mostrarInfoCurso/idCurso/942)

**[LIBREOFFICE](https://centrovirtual.educacion.es/Symfony14/mentor.php/areasCursosWeb/mostrarInfoCurso/idCurso/1240)** 

[POWERPOINT](https://centrovirtual.educacion.es/Symfony14/mentor.php/areasCursosWeb/mostrarInfoCurso/idCurso/467)

**[WORD](https://centrovirtual.educacion.es/Symfony14/mentor.php/areasCursosWeb/mostrarInfoCurso/idCurso/521)** 

PROGRAMACIÓN

[DESARROLLO DE APLICACIONES WEB MULTIPLATAFORMA](https://centrovirtual.educacion.es/Symfony14/mentor.php/areasCursosWeb/mostrarInfoCurso/idCurso/1123)

[DESARROLLO DE APLICACIONES PARA ANDROID](https://centrovirtual.educacion.es/Symfony14/mentor.php/areasCursosWeb/mostrarInfoCurso/idCurso/1160)

[DISEÑO DE BASES DE DATOS](https://centrovirtual.educacion.es/Symfony14/mentor.php/areasCursosWeb/mostrarInfoCurso/idCurso/589)

[INICIACIÓN A LA PROGRAMACIÓN](https://centrovirtual.educacion.es/Symfony14/mentor.php/areasCursosWeb/mostrarInfoCurso/idCurso/485)

[INICIACIÓN A PHP](https://centrovirtual.educacion.es/Symfony14/mentor.php/areasCursosWeb/mostrarInfoCurso/idCurso/1117)

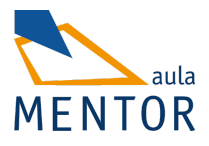

[PROGRAMA TUS DISPOSITIVOS](https://centrovirtual.educacion.es/Symfony14/mentor.php/areasCursosWeb/mostrarInfoCurso/idCurso/1214) [PROGRAMACIÓN EN JAVA](https://centrovirtual.educacion.es/Symfony14/mentor.php/areasCursosWeb/mostrarInfoCurso/idCurso/814)

[SQL CON MYSQL](https://centrovirtual.educacion.es/Symfony14/mentor.php/areasCursosWeb/mostrarInfoCurso/idCurso/612)

REDES Y EQUIPOS INFORMÁTICOS

[MANTENIMIENTO DE EQUIPOS INFORMÁTICOS](https://centrovirtual.educacion.es/Symfony14/mentor.php/areasCursosWeb/mostrarInfoCurso/idCurso/1244)

[REDES DE ÁREA LOCAL](https://centrovirtual.educacion.es/Symfony14/mentor.php/areasCursosWeb/mostrarInfoCurso/idCurso/576)

[SEGURIDAD INFORMÁTICA](https://centrovirtual.educacion.es/Symfony14/mentor.php/areasCursosWeb/mostrarInfoCurso/idCurso/1073)

DISEÑO Y AUTOEDICIÓN

[ADOBE ILLUSTRATOR](https://centrovirtual.educacion.es/Symfony14/mentor.php/areasCursosWeb/mostrarInfoCurso/idCurso/1124)

[TWINMOTION: RENDER ANIMADO EN TIEMPO REAL](https://centrovirtual.educacion.es/Symfony14/mentor.php/areasCursosWeb/mostrarInfoCurso/idCurso/1260)

[ANIMACIÓN 3D CON BLENDER](https://centrovirtual.educacion.es/Symfony14/mentor.php/areasCursosWeb/mostrarInfoCurso/idCurso/1059)

[AUTOCAD](https://centrovirtual.educacion.es/Symfony14/mentor.php/areasCursosWeb/mostrarInfoCurso/idCurso/466)

[AUTOEDICIÓN - INDESIGN](https://centrovirtual.educacion.es/Symfony14/mentor.php/areasCursosWeb/mostrarInfoCurso/idCurso/1118)

[DISEÑO EN 3D CON SKETCHUP - INICIAL](https://centrovirtual.educacion.es/Symfony14/mentor.php/areasCursosWeb/mostrarInfoCurso/idCurso/1018)

[DISEÑO EN 3D CON SKETCHUP - AVANZADO](https://centrovirtual.educacion.es/Symfony14/mentor.php/areasCursosWeb/mostrarInfoCurso/idCurso/1164)

[DISEÑO GRÁFICO IMPRESO Y DIGITAL: FUNDAMENTOS PRÁCTICOS](https://centrovirtual.educacion.es/Symfony14/mentor.php/areasCursosWeb/mostrarInfoCurso/idCurso/952)

**[GIMP](https://centrovirtual.educacion.es/Symfony14/mentor.php/areasCursosWeb/mostrarInfoCurso/idCurso/957)** 

[MODELADO 3D CON BLENDER](https://centrovirtual.educacion.es/Symfony14/mentor.php/areasCursosWeb/mostrarInfoCurso/idCurso/1076)

[PHOTOSHOP BÁSICO](https://centrovirtual.educacion.es/Symfony14/mentor.php/areasCursosWeb/mostrarInfoCurso/idCurso/1023)

#### DISEÑO WEB

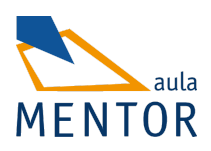

[CREA TU WEB CON WORDPRESS](https://centrovirtual.educacion.es/Symfony14/mentor.php/areasCursosWeb/mostrarInfoCurso/idCurso/1080)

[HTML5](https://centrovirtual.educacion.es/Symfony14/mentor.php/areasCursosWeb/mostrarInfoCurso/idCurso/1163)

[MULTIMEDIA Y WEB 2.0.](https://centrovirtual.educacion.es/Symfony14/mentor.php/areasCursosWeb/mostrarInfoCurso/idCurso/1246)

MEDIOS AUDIOVISUALES

[AFTER EFFECTS CS6](https://centrovirtual.educacion.es/Symfony14/mentor.php/areasCursosWeb/mostrarInfoCurso/idCurso/1012)

[ANÁLISIS Y ESCRITURA DE GUIONES DE CINE](https://centrovirtual.educacion.es/Symfony14/mentor.php/areasCursosWeb/mostrarInfoCurso/idCurso/1208)

[AVID MEDIA COMPOSER](https://centrovirtual.educacion.es/Symfony14/mentor.php/areasCursosWeb/mostrarInfoCurso/idCurso/1127)

[CREACIÓN Y PRODUCCIÓN MUSICAL](https://centrovirtual.educacion.es/Symfony14/mentor.php/areasCursosWeb/mostrarInfoCurso/idCurso/852)

[EDICIÓN DE VÍDEO CON FINAL CUT PRO X](https://centrovirtual.educacion.es/Symfony14/mentor.php/areasCursosWeb/mostrarInfoCurso/idCurso/963)

[FOTOGRAFÍA DIGITAL](https://centrovirtual.educacion.es/Symfony14/mentor.php/areasCursosWeb/mostrarInfoCurso/idCurso/1112)

[FUNDAMENTOS DE LA FOTOGRAFÍA](https://centrovirtual.educacion.es/Symfony14/mentor.php/areasCursosWeb/mostrarInfoCurso/idCurso/644)

ENERGÍA

[EVALUACIÓN DEL IMPACTO AMBIENTAL](https://centrovirtual.educacion.es/Symfony14/mentor.php/areasCursosWeb/mostrarInfoCurso/idCurso/588)

INSTALACIONES Y CONTROL

[AUTOMATISMOS NEUMÁTICOS Y ELECTRONEUMÁTICOS](https://centrovirtual.educacion.es/Symfony14/mentor.php/areasCursosWeb/mostrarInfoCurso/idCurso/801)

[SISTEMAS DE CLIMATIZACIÓN Y AIRE ACONDICIONADO](https://centrovirtual.educacion.es/Symfony14/mentor.php/areasCursosWeb/mostrarInfoCurso/idCurso/579)

[FONTANERÍA Y USO RACIONAL DEL AGUA](https://centrovirtual.educacion.es/Symfony14/mentor.php/areasCursosWeb/mostrarInfoCurso/idCurso/1062)

[CONOCIMIENTO DEL REGLAMENTO ELECTROTÉCNICO DE BAJA](https://centrovirtual.educacion.es/Symfony14/mentor.php/areasCursosWeb/mostrarInfoCurso/idCurso/484)  **[TENSIÓN](https://centrovirtual.educacion.es/Symfony14/mentor.php/areasCursosWeb/mostrarInfoCurso/idCurso/484)** 

[MICRO PLC. AUTOMATIZACIÓN FÁCIL](https://centrovirtual.educacion.es/Symfony14/mentor.php/areasCursosWeb/mostrarInfoCurso/idCurso/585)

[PROGRAMACIÓN INDUSTRIAL CON CODESYS](https://centrovirtual.educacion.es/Symfony14/mentor.php/areasCursosWeb/mostrarInfoCurso/idCurso/1242)

SALUD

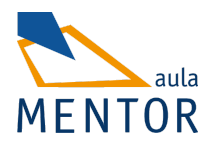

[APRENDER A CUIDAR EN CASA A PERSONAS EN SITUACIÓN DE](https://centrovirtual.educacion.es/Symfony14/mentor.php/areasCursosWeb/mostrarInfoCurso/idCurso/953)  **[DEPENDENCIA](https://centrovirtual.educacion.es/Symfony14/mentor.php/areasCursosWeb/mostrarInfoCurso/idCurso/953)** 

[CUIDADOS DEL ANCIANO](https://centrovirtual.educacion.es/Symfony14/mentor.php/areasCursosWeb/mostrarInfoCurso/idCurso/500)

[CUIDADOS DEL BEBÉ](https://centrovirtual.educacion.es/Symfony14/mentor.php/areasCursosWeb/mostrarInfoCurso/idCurso/557)

[INICIACIÓN A LA MUSICOTERAPIA](https://centrovirtual.educacion.es/Symfony14/mentor.php/areasCursosWeb/mostrarInfoCurso/idCurso/786)

[NUTRICIÓN](https://centrovirtual.educacion.es/Symfony14/mentor.php/areasCursosWeb/mostrarInfoCurso/idCurso/1243)

EDUCACIÓN

[EDUCACIÓN INFANTIL](https://centrovirtual.educacion.es/Symfony14/mentor.php/areasCursosWeb/mostrarInfoCurso/idCurso/517)

[EDUCACIÓ INFANTIL \(CATALÁN\)](https://centrovirtual.educacion.es/Symfony14/mentor.php/areasCursosWeb/mostrarInfoCurso/idCurso/805)

[EDUCACIÓN INFANTIL \(GALLEGO\)](https://centrovirtual.educacion.es/Symfony14/mentor.php/areasCursosWeb/mostrarInfoCurso/idCurso/809)

[EDUCACIÓN SEXUAL](https://centrovirtual.educacion.es/Symfony14/mentor.php/areasCursosWeb/mostrarInfoCurso/idCurso/481)

[ESCUELA DE PADRES Y MADRES](https://centrovirtual.educacion.es/Symfony14/mentor.php/areasCursosWeb/mostrarInfoCurso/idCurso/1016)

[FAMILIA, ESCUELA Y CONVIVENCIA](https://centrovirtual.educacion.es/Symfony14/mentor.php/areasCursosWeb/mostrarInfoCurso/idCurso/803)

[HERRAMIENTAS PARA EL APRENDIZAJE EN EDUCACIÓN FORMAL Y](https://centrovirtual.educacion.es/Symfony14/mentor.php/areasCursosWeb/mostrarInfoCurso/idCurso/1177)  [NO-FORMAL:ENFOQUE PROYECT](https://centrovirtual.educacion.es/Symfony14/mentor.php/areasCursosWeb/mostrarInfoCurso/idCurso/1177)

[LENGUA DE SIGNOS A1](https://centrovirtual.educacion.es/Symfony14/mentor.php/areasCursosWeb/mostrarInfoCurso/idCurso/1067)

[LENGUA DE SIGNOS A2](https://centrovirtual.educacion.es/Symfony14/mentor.php/areasCursosWeb/mostrarInfoCurso/idCurso/1125)

[PREVENCIÓN DE DROGODEPENDENCIAS](https://centrovirtual.educacion.es/Symfony14/mentor.php/areasCursosWeb/mostrarInfoCurso/idCurso/591)

[TÉCNICAS DE ESTUDIO](https://centrovirtual.educacion.es/Symfony14/mentor.php/areasCursosWeb/mostrarInfoCurso/idCurso/943)

[MODULACIÓN DE LA VOZ.](https://centrovirtual.educacion.es/Symfony14/mentor.php/areasCursosWeb/mostrarInfoCurso/idCurso/1259)

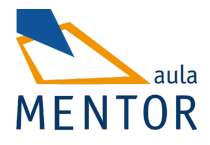

CULTURA Y FORMACIÓN GENERAL

[COACHING Y LIDERAZGO PERSONAL](https://centrovirtual.educacion.es/Symfony14/mentor.php/areasCursosWeb/mostrarInfoCurso/idCurso/1175)

[HISTORIA DEL ARTE](https://centrovirtual.educacion.es/Symfony14/mentor.php/areasCursosWeb/mostrarInfoCurso/idCurso/584)

[HISTORIA DEL ARTE EN ESPAÑA](https://centrovirtual.educacion.es/Symfony14/mentor.php/areasCursosWeb/mostrarInfoCurso/idCurso/489)

[TALLER DE COMUNICACIÓN ESCRITA INICIAL](https://centrovirtual.educacion.es/Symfony14/mentor.php/areasCursosWeb/mostrarInfoCurso/idCurso/488)

IDIOMAS

[INGLÉS 1](https://centrovirtual.educacion.es/Symfony14/mentor.php/areasCursosWeb/mostrarInfoCurso/idCurso/859)

[INGLÉS 2](https://centrovirtual.educacion.es/Symfony14/mentor.php/areasCursosWeb/mostrarInfoCurso/idCurso/860)

[INGLÉS 3](https://centrovirtual.educacion.es/Symfony14/mentor.php/areasCursosWeb/mostrarInfoCurso/idCurso/861)

[INGLÉS 4](https://centrovirtual.educacion.es/Symfony14/mentor.php/areasCursosWeb/mostrarInfoCurso/idCurso/496)

[INGLÉS 5](https://centrovirtual.educacion.es/Symfony14/mentor.php/areasCursosWeb/mostrarInfoCurso/idCurso/800)

[INGLÉS 6](https://centrovirtual.educacion.es/Symfony14/mentor.php/areasCursosWeb/mostrarInfoCurso/idCurso/843)

[INGLÉS 7](https://centrovirtual.educacion.es/Symfony14/mentor.php/areasCursosWeb/mostrarInfoCurso/idCurso/895)

[INGLÉS 8](https://centrovirtual.educacion.es/Symfony14/mentor.php/areasCursosWeb/mostrarInfoCurso/idCurso/955)

ECOLOGÍA

[AGRICULTURA ECOLÓGICA](https://centrovirtual.educacion.es/Symfony14/mentor.php/areasCursosWeb/mostrarInfoCurso/idCurso/587)

[INICIACIÓN A LA JARDINERÍA](https://centrovirtual.educacion.es/Symfony14/mentor.php/areasCursosWeb/mostrarInfoCurso/idCurso/931)

[JARDINERÍA ORNAMENTAL Y HORTÍCOLA](https://centrovirtual.educacion.es/Symfony14/mentor.php/areasCursosWeb/mostrarInfoCurso/idCurso/1071)

INICIATIVAS EMPRESARIALES

[ADMINISTRACIÓN DE FINCAS](https://centrovirtual.educacion.es/Symfony14/mentor.php/areasCursosWeb/mostrarInfoCurso/idCurso/707)

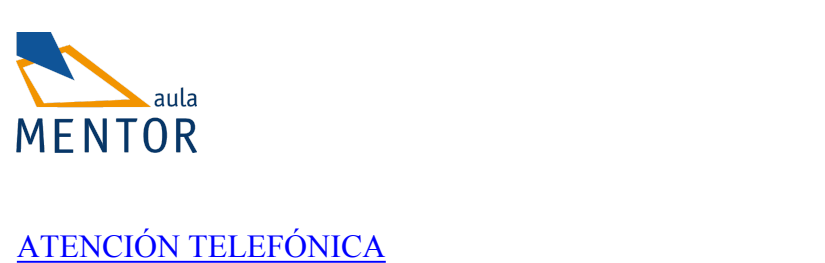

[ESCAPARATISMO E IMAGEN EN EL PUNTO DE VENTA](https://centrovirtual.educacion.es/Symfony14/mentor.php/areasCursosWeb/mostrarInfoCurso/idCurso/1005)

[GESTIÓN INMOBILIARIA](https://centrovirtual.educacion.es/Symfony14/mentor.php/areasCursosWeb/mostrarInfoCurso/idCurso/471)

[PATRONAJE](https://centrovirtual.educacion.es/Symfony14/mentor.php/areasCursosWeb/mostrarInfoCurso/idCurso/940)

[REDES SOCIALES PARA PYMES. INTRODUCCIÓN AL COMMUNITY](https://centrovirtual.educacion.es/Symfony14/mentor.php/areasCursosWeb/mostrarInfoCurso/idCurso/1070)  [MANAGEMENT](https://centrovirtual.educacion.es/Symfony14/mentor.php/areasCursosWeb/mostrarInfoCurso/idCurso/1070)

CREACIÓN Y ADMINISTRACIÓN DE PYMES

[CÓMO CREAR UNA PYME](https://centrovirtual.educacion.es/Symfony14/mentor.php/areasCursosWeb/mostrarInfoCurso/idCurso/558)

[GESTIÓN DE LA CALIDAD](https://centrovirtual.educacion.es/Symfony14/mentor.php/areasCursosWeb/mostrarInfoCurso/idCurso/518)

GESTIÓN COMERCIAL Y FINANCIERA DE PYMES

[CONTABILIDAD AVANZADA](https://centrovirtual.educacion.es/Symfony14/mentor.php/areasCursosWeb/mostrarInfoCurso/idCurso/559)

[GESTIÓN FINANCIERA](https://centrovirtual.educacion.es/Symfony14/mentor.php/areasCursosWeb/mostrarInfoCurso/idCurso/483)

[INICIACIÓN A LA CONTABILIDAD](https://centrovirtual.educacion.es/Symfony14/mentor.php/areasCursosWeb/mostrarInfoCurso/idCurso/486)

GESTIÓN DE RECURSOS HUMANOS

[GESTIÓN DE RECURSOS HUMANOS](https://centrovirtual.educacion.es/Symfony14/mentor.php/areasCursosWeb/mostrarInfoCurso/idCurso/890)

[NÓMINAS Y SEGUROS SOCIALES](https://centrovirtual.educacion.es/Symfony14/mentor.php/areasCursosWeb/mostrarInfoCurso/idCurso/1166)

[ORIENTACIÓN PROFESIONAL Y BÚSQUEDA DE EMPLEO](https://centrovirtual.educacion.es/Symfony14/mentor.php/areasCursosWeb/mostrarInfoCurso/idCurso/898)

[FUNDAMENTOS PARA LA PREVENCIÓN DE RIESGOS LABORALES](https://centrovirtual.educacion.es/Symfony14/mentor.php/areasCursosWeb/mostrarInfoCurso/idCurso/519)

**TRIBUTOS** 

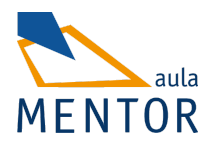

[IMPUESTO DE SOCIEDADES](https://centrovirtual.educacion.es/Symfony14/mentor.php/areasCursosWeb/mostrarInfoCurso/idCurso/1017)

[IMPUESTO SOBRE EL VALOR AÑADIDO \(IVA\)](https://centrovirtual.educacion.es/Symfony14/mentor.php/areasCursosWeb/mostrarInfoCurso/idCurso/932)

[IRPF](https://centrovirtual.educacion.es/Symfony14/mentor.php/areasCursosWeb/mostrarInfoCurso/idCurso/791)

[LA TRIBUTACIÓN LOCAL](https://centrovirtual.educacion.es/Symfony14/mentor.php/areasCursosWeb/mostrarInfoCurso/idCurso/893)

[NORMATIVA Y PROCEDIMIENTOS TRIBUTARIOS](https://centrovirtual.educacion.es/Symfony14/mentor.php/areasCursosWeb/mostrarInfoCurso/idCurso/891)

CERTIFICACIÓN ACADÉMICA CISCO

Los cursos CISCO forman parte de la oferta denominada Cursos Especiales de Aula Mentor. Estos cursos no gozan de la flexibilidad del resto de la oferta ya que la fecha de inicio y fin de cada uno está previamente planificada. Siguen un modelo similar al presencial en el que todos los alumnos tienen que mantener su matricula durante 5 meses (salvo abandono). CISCO expide un certificado por cada uno de los tres cursos. En la actualidad Cisco ha modificado la planificación de su currículum por lo que se ha puesto en marcha en Aula Mentor el CCNA 7.

# **CCNA 7 Routing y Switching**

Se trata de un programa de certificación para ingenieros de red de nivel básico que prepara para instalar, configurar, operar y solucionar problemas de mediano tamaño en redes enrutadas y conmutadas.

[Puede descargar más información sobre los cursos CISCO desde aquí.](https://drive.google.com/file/d/1pIEi8FJ69tUnBsGun9t-D_3iAl9esdV2/view?usp=sharing)

[CYBEROPS ASSOCIATE](https://centrovirtual.educacion.es/Symfony14/mentor.php/areasCursosWeb/mostrarInfoCurso/idCurso/1268) [CCNA7 - MÓDULO 1](https://centrovirtual.educacion.es/Symfony14/mentor.php/areasCursosWeb/mostrarInfoCurso/idCurso/1263) [CCNA7 - MÓDULO 2](https://centrovirtual.educacion.es/Symfony14/mentor.php/areasCursosWeb/mostrarInfoCurso/idCurso/1264) [CCNA7 - MÓDULO 3](https://centrovirtual.educacion.es/Symfony14/mentor.php/areasCursosWeb/mostrarInfoCurso/idCurso/1265)

[DEV NET V1](https://centrovirtual.educacion.es/Symfony14/mentor.php/areasCursosWeb/mostrarInfoCurso/idCurso/1273)

#### CARÁCTER PROFESIONAL - HOSTELERÍA Y TURISMO

*Los cursos de Aula Mentor correspondientes a las familias profesionales siguen los contenidos de las unidades formativas en que se dividen los módulos formativos de los respectivos certificados de profesionalidad. La obtención del reconocimiento de esta formación se ajustará a lo establecido a través del Real Decreto 1224/2009, de 17 de julio, de reconocimiento de las competencias profesionales adquiridas por experiencia laboral.*

[DISEÑO DE PRODUCTOS Y SERVICIOS TURÍSTICOS LOCALES](https://centrovirtual.educacion.es/Symfony14/mentor.php/areasCursosWeb/mostrarInfoCurso/idCurso/815)

[INFORMACIÓN Y ATENCIÓN AL VISITANTE](https://centrovirtual.educacion.es/Symfony14/mentor.php/areasCursosWeb/mostrarInfoCurso/idCurso/810)

[ORGANIZACIÓN DEL SERVICIO TURÍSTICO LOCAL](https://centrovirtual.educacion.es/Symfony14/mentor.php/areasCursosWeb/mostrarInfoCurso/idCurso/820)

[PROMOCIÓN Y COMERCIALIZACIÓN DE PRODUCTOS Y SERVICIOS](https://centrovirtual.educacion.es/Symfony14/mentor.php/areasCursosWeb/mostrarInfoCurso/idCurso/806)  [TURÍSTICOS LOCALES](https://centrovirtual.educacion.es/Symfony14/mentor.php/areasCursosWeb/mostrarInfoCurso/idCurso/806)

### CARÁCTER PROFESIONAL - ADMINISTRACIÓN Y GESTIÓN

*Los cursos de Aula Mentor correspondientes a las familias profesionales siguen los contenidos de las unidades formativas en que se dividen los módulos formativos de los respectivos certificados de profesionalidad. La obtención del reconocimiento de esta formación se ajustará a lo establecido a través del Real Decreto 1224/2009, de 17 de julio, de reconocimiento de las competencias profesionales adquiridas por experiencia laboral.*

[APLICACIONES INFORMÁTICAS DE ADMINISTRACIÓN DE](https://centrovirtual.educacion.es/Symfony14/mentor.php/areasCursosWeb/mostrarInfoCurso/idCurso/1261)  [RECURSOS HUMANOS: NOMINASOL](https://centrovirtual.educacion.es/Symfony14/mentor.php/areasCursosWeb/mostrarInfoCurso/idCurso/1261)

[CÁLCULO DE PRESTACIONES A LA SEGURIDAD SOCIAL](https://centrovirtual.educacion.es/Symfony14/mentor.php/areasCursosWeb/mostrarInfoCurso/idCurso/1122)

[COMUNICACIÓN EFECTIVA Y TRABAJO EN EQUIPO](https://centrovirtual.educacion.es/Symfony14/mentor.php/areasCursosWeb/mostrarInfoCurso/idCurso/1074)

[COLABORACIÓN DEL MANDO INTERMEDIO EN LA PREVENCIÓN DE](https://centrovirtual.educacion.es/Symfony14/mentor.php/areasCursosWeb/mostrarInfoCurso/idCurso/1065)  [RIESGOS LABORALES](https://centrovirtual.educacion.es/Symfony14/mentor.php/areasCursosWeb/mostrarInfoCurso/idCurso/1065)

[RETRIBUCIONES SALARIALES, COTIZACIÓN Y RECAUDACIÓN](https://centrovirtual.educacion.es/Symfony14/mentor.php/areasCursosWeb/mostrarInfoCurso/idCurso/899)

CARÁCTER PROFESIONAL - SERVICIOS SOCIOCULTURALES Y A LA COMUNIDAD

*Los cursos de Aula Mentor correspondientes a las familias profesionales siguen los contenidos de las unidades formativas en que se dividen los módulos formativos de los* 

*respectivos certificados de profesionalidad. La obtención del reconocimiento de esta formación se ajustará a lo establecido a través del Real Decreto 1224/2009, de 17 de julio, de reconocimiento de las competencias profesionales adquiridas por experiencia laboral.*

[ADMINISTRACIÓN DE ALIMENTOS Y TRATAMIENTOS A PERSONAS](https://centrovirtual.educacion.es/Symfony14/mentor.php/areasCursosWeb/mostrarInfoCurso/idCurso/1066)  [DEPENDIENTES EN DOMICILIO](https://centrovirtual.educacion.es/Symfony14/mentor.php/areasCursosWeb/mostrarInfoCurso/idCurso/1066)

[ATENCIÓN HIGIÉNICO-SANITARIA DE PERSONAS DEPENDIENTES](https://centrovirtual.educacion.es/Symfony14/mentor.php/areasCursosWeb/mostrarInfoCurso/idCurso/929)

### CARÁCTER PROFESIONAL - COMERCIO Y MARKETING

*Los cursos de Aula Mentor correspondientes a las familias profesionales siguen los contenidos de las unidades formativas en que se dividen los módulos formativos de los respectivos certificados de profesionalidad. La obtención del reconocimiento de esta formación se ajustará a lo establecido a través del Real Decreto 1224/2009, de 17 de julio, de reconocimiento de las competencias profesionales adquiridas por experiencia laboral.*

[GESTIÓN DE PEDIDOS Y STOCK](https://centrovirtual.educacion.es/Symfony14/mentor.php/areasCursosWeb/mostrarInfoCurso/idCurso/1009)

[SEGURIDAD Y PREVENCIÓN DE RIESGOS EN EL ALMACÉN](https://centrovirtual.educacion.es/Symfony14/mentor.php/areasCursosWeb/mostrarInfoCurso/idCurso/964)

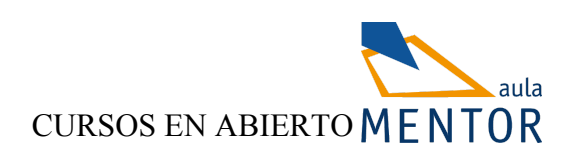

*Los cursos en abierto son iniciativas de formación con apoyo tutorial que se ofertan de manera gratuita. Disponen de fechas de inicio y fin, se realizan en una plataforma diferente no tiene examen presencial por lo que no se proporciona un certificado del Ministerio de Educación y Formación Profesional. La convocatoria de cada curso y las fechas de matrícula se publican en las novedades de esta web. El acceso a la plataforma se realiza desde*

[Iniciación a las matemáticas.](https://drive.google.com/file/d/1pM5K9Hvjmx5lgHS5RPU5c9OSgAMq_SuI/view?usp=sharing)

[Iniciación a la física.](https://drive.google.com/file/d/199slUqUk9Z8J28PsrQy9SRFARJ6Ccmsr/view?usp=sharing)

[Introducción a la Ciberseguridad](https://drive.google.com/file/d/1IcD34i4ERp7wjzNbAWLZ4pD7P_xz5Tq_/view?usp=sharing)

[Introducción al Internet de las Cosas.](https://drive.google.com/file/d/1VPQ6PCZ0oXumndzbWQKzJ5cSNFdXxQ16/view?usp=sharing)

[Emprendimiento digital.](https://drive.google.com/file/d/1GnOEflmWMRDmpdSAq2Vj__8yYMnPAxUS/view?usp=sharing)

[Iniciación a Salesforce.](https://drive.google.com/file/d/1cXgJHL-WWSIph4hzFFMSa0gBqIAdg9DR/view?usp=sharing)

[Administrador de Salesforce.](https://drive.google.com/file/d/1qlpqCnS5TPqgxdB0n04-YkwV1xnf5taI/view?usp=sharing)

**[GET CONNECTED](https://centrovirtual.educacion.es/Symfony14/mentor.php/areasCursosWeb/mostrarInfoCurso/idCurso/1275)** 

[NETWORKING ESSENTIALS](https://centrovirtual.educacion.es/Symfony14/mentor.php/areasCursosWeb/mostrarInfoCurso/idCurso/1276)

[CIBERSEGURIDAD ESSENTIALS](https://centrovirtual.educacion.es/Symfony14/mentor.php/areasCursosWeb/mostrarInfoCurso/idCurso/1277)